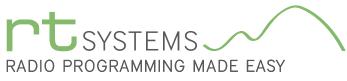

303-586-6510 | www.rtsystemsinc.com

## ADMS-2K Programming Software for the Yaesu FT-7800

| -  |                      | unications             | Settings V          | <u>V</u> indow <u>H</u> e | lp                |      |              |              |              |        |          |                |                |              |            |              |              |              |              |        |
|----|----------------------|------------------------|---------------------|---------------------------|-------------------|------|--------------|--------------|--------------|--------|----------|----------------|----------------|--------------|------------|--------------|--------------|--------------|--------------|--------|
| 24 | FT-7800 Unt          | itled1 * 🗙             |                     |                           |                   |      |              |              |              |        |          |                |                |              |            |              |              |              |              |        |
|    | Receive<br>Frequency | Transmit<br>Frequency  | Offset<br>Frequency | Offset<br>Direction       | Operating<br>Mode | Name | Show<br>Name | Tone Mode    | CTCSS        | DCS    | Step     | Clock<br>Shift | Tx<br>Power    | Tx<br>Narrow | Skip       | Skip<br>HM 2 | Skip<br>HM 3 | Skip<br>HM 4 | Skip<br>HM 5 | Bank 1 |
|    | 144.80000            | 144.00000              | -                   | Simplex 💌                 |                   | -    |              |              | • 100.0 Hz 🖵 |        |          |                | High 💌         |              | Off 🖵      | Off 🖵        |              | Off 🖵        | Off 🖵        |        |
| 2  | 144.01250            | 144.01250              |                     | Simplex                   | FM                |      |              | None _       | 1100.0.U-    | 000    | E LUL    |                | Link           |              | Off        | Off          | Off          | Off          | 011          |        |
| ÷  | 144.02500            | 144.02500              |                     | Simplex                   | FM                |      |              | None         | Mom          | orv    | Chan     | nol F          | unctio         | ne           | Off        | Off          | 9//          | Off          | Off          |        |
| Ļ  |                      |                        |                     |                           |                   |      |              |              | wich         | ioi y  |          |                | uncuc          | /115         | $\sim$     |              |              |              |              |        |
| i  | 430.01250            | 430.01250              |                     | Simplex                   | FM                |      |              | None         |              |        | (left to | right)         |                |              |            | Off          | Off          | Off          | Off          |        |
| ;  | 430.02500            | 430.02500              |                     | Simplex                   | FM                |      |              | None         | Receive      | Frequ  | iency    | DC             | S              |              |            | Off          | Off          | Off          | Off          |        |
| '  | 430.03750            | 430.03750              |                     | Simplex                   | FM                |      |              | None         |              |        | ,        |                |                |              |            | Off          | Off          | Off          | Off          |        |
| }  | 430.05000            | 430.05000              |                     | Simplex                   | FM                | _    |              | None         | Transmit     | : Freq | luency   | Ste            | ер             |              |            | Off          | Off          | Off          | Off          |        |
| 1  | 430.06250            | 430.06250              |                     | Simplex                   | FM                |      |              | None         | Offeet Er    |        |          | CL             | ock Shif       | L            |            | Off          | Off          | Off          | Off          |        |
| D  | 430.07500            | 430.07500              |                     | Simplex                   | FM                |      |              | None         | Offset Fr    | eque   | псу      | CIC            | OCK SHIII      | L            | Off        | Off          | Off          | Off          | Off          |        |
| 1  | 430.08750            | 430.08750              |                     |                           | FM                |      |              | None         | Offset Di    | rectio | n        | Тx             | Power          |              |            | Off          | Off          | Off          | Off          |        |
| 2  | 430.10000            | 430.10000              |                     |                           | FM                |      |              | None         |              |        |          |                |                |              |            | Off          | Off          | Off          | Off          |        |
| 3  | 430.11250            | 430.11250              |                     | Simplex                   | FM                | -    |              | None         | Operatin     | g Mo   | de       | Тx             | Narrow         |              | Off        | Off          | Off          | Off          | Off          |        |
| 4  |                      |                        | N                   | 1emory                    | <b>Type</b>       |      |              |              | Name         |        |          | Sk             | in             |              |            |              |              |              |              |        |
| 5  | 850.00000            | 850.00000              |                     | (left to                  | right)            | · –  |              | None         | Name         |        |          | SK             | ιþ             |              |            | Off          | Off          | Off          | Off          |        |
| 6  | 850.01250            | 850.01250              |                     | (left to i                | igitt)            |      |              | None         | Show Na      | ame    |          | Sk             | ip HM 2        | ? to 5       |            | Off          | Off          | Off          | Off          |        |
| 7  | 850.02500            | 850.02500              | Me                  | mories                    |                   |      |              | None         | T 14         |        |          |                |                |              |            | Off          | Off          | Off          | Off          |        |
| B  | 850.03750            | 850.03750              |                     |                           |                   |      |              | None         | Tone Mo      | de     |          | Ba             | ank 1 to       | 20           |            | Off          | Off          | Off          | Off          |        |
| 9  | 850.05000            | 850.05000              | Lin                 | nit Memo                  | ries              |      |              | None         | CTCSS        |        |          | Co             | mment          |              |            | Off          | Off          | Off          | Off          |        |
| 0  | 850.06250            | 850.06250              | Ho                  | me                        |                   |      |              | None         | 01000        |        |          | 00             | millent        |              | Ult<br>Off | Off          | Off          | Off          | Off          |        |
| 1  | 850.07500            | 850.07500              |                     |                           |                   |      |              | None L       | 100.0112     | 020    | 201012   |                | riign<br>Lit i |              | -ult       | Off          | Off          | Off          | Off          |        |
| 2  | 850.08750            | 850.08750<br>850.12000 | Hy                  | per Mem                   | ory 1-5           |      |              | None         |              | 023    | 20 kHz   |                | High           |              |            | Off          | Off          | Off          | Off          |        |
| 3  | 850.10000            |                        |                     | Circular                  | -                 | _    |              | None         |              | 023    | 20 kHz   |                | High           |              | Off        | Off          | Off          | Off          | Off          |        |
| 4  | 850.11500            | 850.11500              |                     | Simplex<br>Simplex        | FM<br>FM          |      |              | None<br>None | 100.0 Hz     | 023    | 20 kHz   |                | High<br>High   |              | Off<br>Off | Off<br>Off   | Off<br>Off   | Off<br>Off   | Off<br>Off   |        |

The ADMS-2K Programmer is designed to give you the ease and convenience of programming the memories and set menu options of your radio from your PC.

### Memory Channels Include:

- 1,000 Memory Channels
- 100 Limit Memories (50 pair)
- 5 Home Channels
- 5 Hyper Memories x 5

## Other Menu Item Categories Include:

- Common
- DTMF

## The Programmer Is for so Much More than Just Memory Management.

With the ADMS-2K Programmer you can begin a new "factory fresh" file into which frequencies and option settings are entered. Or, you can read from the radio, store these details on your computer and make changes. Then, with minimal button pushing, send the new configuration back to the radio.

The Programmer allows you to create and save as many files as you want for your radio. Files can even be shared between users via email or the Internet. Any RT Systems Version 4.50 program can open a file from any other RT Systems Version 4.50 programmer... even from a different radio.

Managing all the options of this great little radio becomes easy with the Programmer. The cut, copy, paste and insert features of the Programmer make channel management easier than ever.

Open more than one file at a time. Memory channel information can be copied from one file to another within the Programmer making it really easy to set up a new file.

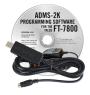

## Hardware Requirements:

A PC running Windows XP, Vista, Windows 7 (32 or 64 bit) or Windows 8 (full version). A CD drive (local or network) for installation. A free USB port. The RT Systems USB-29B interface cable. The cable connects the radio to the computer from the USB port on the computer to the data jack on the radio.

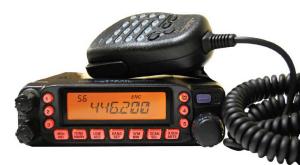

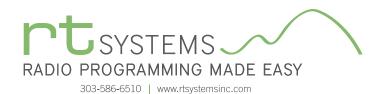

# ADMS-2K Programming Software **Memory Types**

| FT-7         | 7800 Program              | nmer - FT-780         | 0 Untitled1 *             |                     |                   |            |                    |            |              |           |          |                |             |              |      |        |   |         | X        |
|--------------|---------------------------|-----------------------|---------------------------|---------------------|-------------------|------------|--------------------|------------|--------------|-----------|----------|----------------|-------------|--------------|------|--------|---|---------|----------|
| <u>F</u> ile | <u>E</u> dit <u>C</u> omm | nunications           | <u>S</u> ettings <u>W</u> | indow <u>H</u> e    | lp.               |            |                    |            |              |           |          |                |             |              |      |        |   |         |          |
|              | FT-7800 Un                | titled1 * ×           |                           |                     |                   |            |                    |            |              |           |          |                |             |              |      |        |   |         | •        |
|              | Receive<br>Frequency      | Transmit<br>Frequency | Offset<br>Frequency       | Offset<br>Direction | Operating<br>Mode | Name       | Show To<br>Name To | ne Mode    | CTCSS        | DCS       | Step     | Clock<br>Shift | Tx<br>Power | Tx<br>Narrow | Skip |        |   | Comment | <b></b>  |
| L1 [         |                           |                       | •                         | -                   | -                 |            |                    | -          | -            | -         | -        |                | -           |              | -    |        | _ |         |          |
| U1           |                           |                       |                           |                     |                   | _          |                    |            | -            |           |          |                |             |              |      | $\sim$ |   |         |          |
| L2           |                           |                       |                           | _                   |                   | L          | imit Me            |            |              | ctions    | 5        |                |             |              |      | -      |   |         |          |
| U2           |                           |                       |                           |                     |                   | _          |                    | (left to r | ight)        |           | -        |                |             |              |      |        |   |         |          |
| L3<br>U3     |                           |                       |                           |                     |                   |            | oivo Ero           | NODON      | C-           | TCSS      | -        |                |             |              |      |        |   |         |          |
| L4           |                           |                       |                           |                     |                   |            | ceive Free         |            |              |           | -        |                |             |              |      |        |   |         | _        |
| U4           |                           |                       |                           |                     |                   | Tra        | nsmit Fre          | quenc      | y Di         | CS        | +        |                |             |              |      |        |   |         |          |
| L5           |                           |                       |                           |                     |                   | Off        | set Frequ          | onev       |              | ер        |          |                |             |              |      |        |   |         |          |
| U5           |                           |                       |                           |                     |                   |            |                    | -          |              |           |          |                |             |              |      |        |   |         |          |
| L6           |                           |                       |                           |                     |                   | Off        | set Direct         | ion        | CI           | ock Sł    | nift     |                |             |              |      |        |   |         |          |
| U6           |                           |                       |                           |                     |                   | On         | erating M          | odo        | т            | (Powe     | r        |                |             |              |      |        |   |         |          |
| L7           |                           |                       |                           |                     |                   |            | erating ivi        | oue        |              |           |          |                |             |              |      |        |   |         |          |
| U7           |                           |                       |                           |                     |                   | Na         | me                 |            | T>           | (Narro    | W        |                |             |              |      |        |   |         |          |
| L8<br>U8     |                           |                       |                           |                     |                   | She        | w Name             |            | SI           | kip       |          |                |             |              |      |        |   |         |          |
| L9           |                           |                       |                           |                     |                   |            |                    |            | Jr           | νiμ       | +        |                |             |              |      |        |   |         |          |
| U9           |                           |                       |                           |                     |                   | Tor        | ie Mode            |            | Сс           | ommer     | nt       |                |             |              |      |        |   |         |          |
| L10          |                           |                       |                           |                     |                   |            |                    |            |              |           |          |                |             |              |      |        |   |         |          |
| U10          |                           |                       |                           |                     |                   |            |                    |            |              |           |          |                |             |              |      |        |   |         |          |
| L11          |                           |                       |                           |                     |                   |            |                    |            |              |           |          |                |             |              |      |        |   |         |          |
| U11          |                           |                       |                           |                     |                   |            |                    |            |              |           |          |                |             |              |      |        |   |         |          |
| L12          |                           |                       |                           |                     |                   |            |                    |            |              |           |          |                |             |              |      |        |   |         |          |
| U12          |                           |                       |                           |                     |                   |            |                    |            |              |           |          |                |             |              |      |        |   |         |          |
| L13          | N NI Marrie               |                       | marine (Hama              |                     |                   |            | 2 / 11/2 14        |            | Live ex Mana |           |          |                |             |              |      |        |   |         | <b>•</b> |
| 14 4         | 🕨 🔤 Memoi                 | ries 🔟 Limit Me       | mories Home               | e _ Hyper M         | emory I 🖉 Hy      | per memory | Z Hyper Me         | emory 3    | Hyper Mem    | ory 4 🖉 H | yper Men | nory 5         |             |              |      |        |   | <br>    |          |

## **Limit Memories**

Limit Memories are used by the radio for Program Scan. Program the same details for Limit Memories as for regular memory channels. Many of the Limit Memories are preprogrammed in the radio and while the frequency can be changed to another within the band, they cannot be left blank.

| FT-7800 Programmer - FT-7800 Untitled1 *                                                                                                    |   |
|----------------------------------------------------------------------------------------------------|---|
| <u>Eile Edit Communications S</u> ettings <u>W</u> indow <u>H</u> elp                                                                                                    |   |
| FT-7800 Untitled1 * X                                                                                                    | - |
| Receive Frequency Frequency Offset Offset Of |   |
|                                                                                                    |   |
| H + Memories Limit Memories Home Hyper Memory 1 Hyper Memory 2 Hyper Memory 3 Hyper Memory 4 Hyper Memory 5                                                                                                    |   |

## Home

Home/Call channels are special memories accessed through one button recall on the radio. These channels are preprogrammed in the radio and while the frequency can be changed to another within the band, they cannot be left blank.

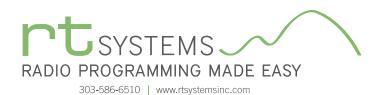

| _   | Edit Comm            |                       | <u>S</u> ettings <u>W</u> ind | dow <u>H</u> elp    |                   |           |                         |          |          |                |             |              |                    |  |
|-----|----------------------|-----------------------|-------------------------------|---------------------|-------------------|-----------|-------------------------|----------|----------|----------------|-------------|--------------|--------------------|--|
|     |                      |                       |                               |                     |                   |           |                         |          |          |                |             | -            |                    |  |
|     | Receive<br>Frequency | Transmit<br>Frequency | Offset<br>Frequency           | Offset<br>Direction | Operating<br>Mode | Tone Mode | CTCSS                   | DCS      | Step     | Clock<br>Shift | Tx<br>Power | Tx<br>Narrov | Comment            |  |
| 4   | 144.00000            | 144.00000             | -                             | Simplex 🖵           |                   |           | 100.0 Hz 🖵              |          |          |                | High 💌      |              |                    |  |
| ) [ | 250.00000            | 250.00000             |                               | Simplex             | FM                | None      | 100.0 Hz                |          | 20 kHz   |                | High        |              |                    |  |
| )   | 350.00000            | 350.00000             |                               | Simplex             | FM                | None      | 100.0++-                |          | 12.5 kHz |                | High        |              |                    |  |
| 0   | 430.00000            | 430.00000             |                               | Simplex             | FM                | None      | 100.0 Hz                |          | 25 kHz   |                | High        |              |                    |  |
| D   | 850.00000            | 850.00000             |                               | Simplex             | FM                | None      | 100.0 Hz                | 023      | 12.5 KHz |                | High        |              |                    |  |
|     |                      |                       |                               |                     |                   |           |                         | _        |          | ~              | <u> </u>    | -            | Hyper Memories 1-5 |  |
|     |                      |                       |                               |                     |                   |           |                         |          |          |                |             | $\sim$       |                    |  |
|     | Bank                 | Link                  |                               |                     |                   |           |                         |          |          |                |             |              | VFO Channels       |  |
| _   | Bank 1               |                       |                               |                     | Memory            |           | epeater Split           | <b>V</b> |          |                |             |              | Function Settings  |  |
| _   | Bank 2               |                       | Men                           | nory Bank #         | All Mem           |           | eceive Mode             | <b>V</b> |          |                | -           |              | Turietion Settings |  |
| _   | Bank 3               |                       |                               | DTMF #              | 1                 |           | Step Mode               | <b>V</b> |          | $\sim$         | _           |              |                    |  |
| _   | Bank 4               |                       |                               | Memory #            | 430 MHz           | VFL       | Band Edge<br>Wx Alert   |          | <        |                |             | -            |                    |  |
|     | Bank 5<br>Bank 6     |                       |                               | Decial Scan         |                   | A. / N    | wxAlert<br>er Channel # | 1        |          |                |             | -            |                    |  |
| -   | Валк б<br>Bank 7     |                       |                               | emorv Scan          |                   | weatr     | Henu #                  |          |          |                |             | -            |                    |  |
| -   | Bank 8               |                       | [9]                           | eniory scarr        | Memory            | P         | acket Speed             | 1200bps  |          |                |             |              |                    |  |
| -   | Bank 9               |                       |                               |                     |                   | E.        | Packet Mic              | 120000   |          |                |             |              |                    |  |
|     | Bank 10              |                       |                               |                     |                   |           | I BUNGLIMIC             |          |          |                |             |              |                    |  |
|     | Bank 11              |                       |                               |                     |                   |           |                         |          |          |                |             |              |                    |  |
|     | Bank 12              |                       |                               |                     |                   |           |                         |          |          |                |             |              |                    |  |
|     | Bank 13              |                       |                               |                     |                   |           |                         |          |          |                |             | -            |                    |  |
|     | Bank 14              |                       |                               |                     |                   |           |                         |          |          |                |             |              |                    |  |
|     | Bank 15              |                       |                               |                     |                   |           |                         |          |          |                |             |              |                    |  |
|     | Bank 16              |                       |                               |                     |                   |           |                         |          |          |                |             |              |                    |  |
|     | Bank 17              |                       |                               |                     |                   |           |                         | 1        |          |                |             |              |                    |  |

## Hyper Memory 1 to 5

**VFO** - The program makes available the same VFO's as in the radio (one per band). The VFO's are preprogrammed in the radio and while the frequency can be changed to another within the band, they cannot be left blank. Remember these are not real memory channels since the details are lost as soon as you tune the radio manually. You do not need to program into VFO before programming details into a memory channel.

**Function Settings** - Five separate configurations for specialized activities. Customize the menu items shown for each different Hyper Memory. For most users, mode is the key to easy use of the radio. Set to memory, the Memory channels (Memories tab) are available for use no matter which hyper memory you're in.

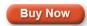

## Want to Know Even More?

For additional details and tips, click here for the comprehensive ADMS-2K Programmer Help File.

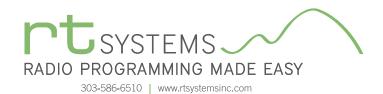

## ADMS-2K Programming Software **Radio Option Setting Screens**

| Menu Settings for FT-7800                                                                       | - Untitled.rsf                                                                                         | X                                                                                                    |
|-------------------------------------------------------------------------------------------------|----------------------------------------------------------------------------------------------------|----------------------------------------------------------------------------------------------------|
| <u>F</u> ile <u>T</u> abs <u>H</u> elp                                                          |                                                                                                    |                                                                                                    |
| Common DTMF                                                                                     |                                                                                                    |                                                                                                    |
| Band Edge Beep<br>Priority Revert<br>Memory Only<br>Auto Power Off<br>Off<br>Beep<br>Key+Scan   | Dimmer<br>Dim 1<br>Hyper Write<br>1-Auto<br>Internet<br>Mode<br>Code<br>DTMF Digit<br>0<br>DTMF Memory | Smart Search<br>Single  Time Out Timer<br>6 Minutes  Programmable Buttons  Prg Panel [Low(ACC)]  Weather  TONE [V/M Reverse |
| Mode<br>Always ▼<br>Interval<br>15 Seconds ▼<br>CW ID<br>CW ID<br>DCS Polarity<br>T/RX Normal ▼ | D2<br>Lock<br>Off<br>Microphone<br>MH-48<br>RF Sql<br>Off<br>Scan Resume<br>Busy                       | P1<br>Band ▼<br>P2<br>VF0/MR ▼<br>P3<br>Tone ▼<br>P4<br>Low ▼                                                               |

### Common

Use these screens to customize other set menu features of the radio. Check boxes toggle features on or off, drop down menus list all selections and blank boxes for personalized entry add to the ease of setting up your radio exactly like you want it.

The entries on the Settings screens are made for you to "Set and Forget". Once settings are customized, you are prompted to save before exiting. The saved settings will be there every time you create a new frequency file.

| Menu Settings for FT-7800 - Unt                                                                                                    | titled.rsf X |
|----------------------------------------------------------------------------------------------------|--------------|
| <u>F</u> ile <u>T</u> abs <u>H</u> elp                                                                                                    |              |
| Common DTMF                                                                                                    |              |
| DTMF Settings                                                                                                    |              |
| Delay 750 ms 🔻                                                                                                    | DTMF         |
| Delay 730 ms +                                                                                                    | 1            |
| Speed 50 ms 🔻                                                                                                    | 2            |
| in the second second se | 3            |
|                                                                                                    | 4            |
|                                                                                                    | 5            |
|                                                                                                    | 6            |
|                                                                                                    | 7            |
|                                                                                                    | 8            |
|                                                                                                    | 9            |
|                                                                                                    | 10           |
|                                                                                                    | 11           |
|                                                                                                    | 12           |
|                                                                                                    | 13           |
|                                                                                                    | 15           |
|                                                                                                    | 16           |
| 8                                                                                                    |              |
|                                                                                                    |              |
|                                                                                                    |              |
|                                                                                                    |              |
|                                                                                                    |              |
|                                                                                                    |              |

#### **DTMF and Paging Codes**

Enter DTMF memory details and customize options for this function of the radio. Enter codes for Paging function of the radio.

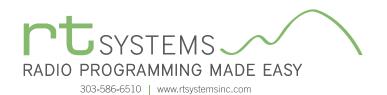

## ADMS-2K Programming Software **Preferences – Version 4.50**

| Preferences                       |                      |          |       |
|-----------------------------------|----------------------|----------|-------|
| Grid Display Memory Defaults Font | Other                |          |       |
| Freeze 1                          | Mark the columns t   |          |       |
|                                   | Column               | Hide 🛆   |       |
| Alternate row                     | Transmit Frequency   |          |       |
| A                                 | Offset Frequency     |          |       |
| 1 Row1                            | Offset Direction     |          |       |
| 2 Row 2                           | Name                 |          |       |
| 3 Row 3                           | Tone Mode            |          |       |
| 4 Row 4                           | CTCSS                |          |       |
|                                   | Rx CTCSS             |          |       |
| Fore Back                         | DCS                  |          |       |
|                                   | TxPower              |          |       |
|                                   | Busy Channel Lockout |          |       |
| Use Combo for Check box           | Skip                 |          |       |
|                                   | Clock Shift          |          |       |
| Language:                         | Battery Save         |          |       |
|                                   | Comment              |          |       |
| English •                         |                      |          |       |
|                                   |                      | <b>T</b> |       |
| 1                                 |                      |          |       |
|                                   | ОК                   | Cancel   | Apply |
|                                   |                      |          |       |

## Grid Display

- RT Systems now available in English, French, German, Italian, Spanish, Portuguese and Japanese.
- Set colors for text (Fore) or background (Back) of alternate rows for easier viewing across the columns.
- Freeze columns to keep information on the screen as you scroll to the right of the page.
- Hide columns you don't use. Customize your printout: hidden columns do not print.
- Use Combo for Check boxes changes the grid to eliminate check box selections that are disabled on some systems.

| Preferences                                                                                         |               |               |       |
|----------------------------------------------------------------------------------------------------|---------------|---------------|-------|
| Grid Display Memory Defaults Font Other                                                             |               |               |       |
|                                                                                                    | Offset Freque | ency Defaults |       |
| Open last file when starting programmer.                                                            | HF            | 100 kHz       | •     |
| <ul> <li>Check ShowName Automatically</li> <li>Convert Split offsets to standand Plus or</li> </ul> | 6m            | 500 kHz       | •     |
| Minus when avaliable.                                                                               | 2m            | 600 kHz       | •     |
| Disable CTCSS, DCS and other Tone<br>columns according to the Tone Mode                             | 1.25m         | 1.60 MHz      | •     |
| selection.                                                                                          | 70cm          | 5.00 MHz      | •     |
| Add and Remove Offsets                                                                              |               |               | _     |
| Offset                                                                                              |               |               |       |
| 1 100 kHz<br>2 500 kHz<br>Remove                                                                    |               |               |       |
|                                                                                                    |               |               |       |
| 4 1.00 MHz To add an offset                                                                         | LIST."        |               |       |
|                                                                                                    |               |               |       |
|                                                                                                    |               |               |       |
|                                                                                                    | ОК            | Cancel        | Apply |

## Memory Defaults

• Set options to control auto fill information for memory channel entries.

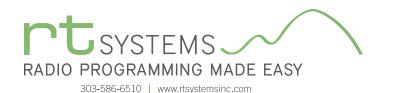

| Preferences                                                                                                    | A Comment of the second second s |
|----------------------------------------------------------------------------------------------------|----------------------------------------------------------------------------------------------------|
| Grid Display Me                                                                                                    | emory Defaults Font Other                                                                                                    |
| Eont<br>MS Sans S<br>MS Sar<br>MS Ser<br>Ø MS UIC<br>Ø MV Boli<br>Ø MVriad<br>Ø Mvriad<br>Ø Mvriad<br>Ø Nvriad<br>Ø Narkisi<br>Ø Niacara<br>Ø Niacara | In Serif<br>if<br>Sothic<br>ra<br>i<br>Pro<br>Pro<br>Cond<br>Pro<br>Cond<br>Pro<br>Pro<br>Cond<br>Pro<br>Pro<br>Pro<br>Pro<br>Pro<br>Pro<br>Pro<br>Pro                                                                                                    |
|                                                                                                    | OK Cancel Apply                                                                                                    |

### Font

• Set options to control the font in the column headers of the channel entry screens. Select any font and font size available on your computer.

### Other

- Set options to control how the programmer handles the global Radio Menu Settings file.
  - Separate (default) handles the global settings of the radio in a "set and forget" fashion. Once you set these up and save the file you won't have to reset them for a new frequency file.
  - Together as one gives you the ability to create files that are complete with frequencies and customized global settings. In this mode, each file begins with factory defaults for every option of the radio.
- Check "Get data from Radio" new file option to prevent data loss when you read from your radio into the programmer.
- Check "different window" option to make the programmer for a different radio run in completely separate window rather than in a separate tab of the same window.

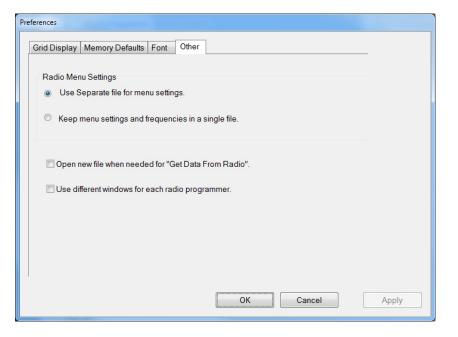

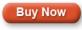

Click here to learn more about using Preferences to customize your radio programming experience.